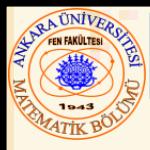

# Bölüm 13 – Önişlemci (Preprocessor)

## **İçerik**

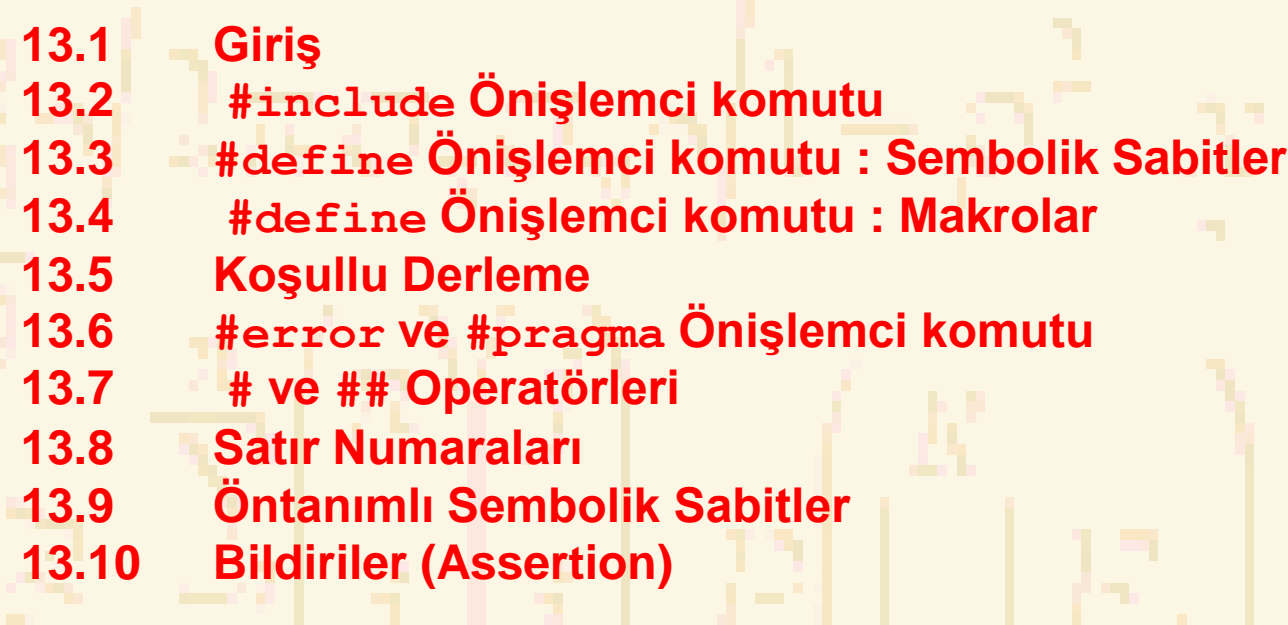

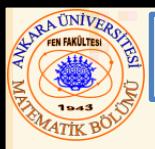

#### 13.1 Giriş

- Önişlem
	- Program derlenmeden önce oluşur
	- Diğer dosyaların eklenmesi
	- Sembolik sabit ve makroların tanımlanması
	- Program kodunun koşullu derlenmesi
	- Önişlemci komutlarının koşullu işlenmesi
- Formatı
	- Satırlar **#** ile başlar
	- Bir satırdaki komuttan önce sadece boşluk (whitespace) karakteri olabilir

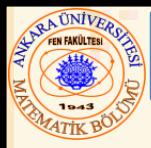

### • **#include**

– Komutun yerine belirlenen dosyanın bir kopyası yerleştirilir

### – **#include <dosya adı>**

- Dosya için standart kütüphaneyi tarar
- Standart kütüphane dosyaları için kullanılır
- **#include "dosya adı"** 
	- Öncelikle o anki klasörü daha sonra standart kütüphaneyi tarar
	- Kullanıcı-tanımlı dosyalar için kullanılır
- Kullanımı:
	- Birlikte derlenecek birden çok kaynak kodları için
	- Header dosyası ortak tanımlamalar ve deklarasyonlar içerir (sınıflar, yapılar, fonksiyon prototipleri)
		- her bir dosyada **#include** deyimi

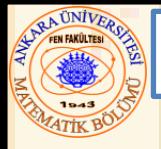

- **#define**
	- Sembolik sabitler ve makrolar oluşturmak için önişlemci komutu
	- Sembolik sabitler
		- Program derlendiğinde, kodda tüm göründüğü yerlere sembolik sabit yerleştirilir
	- Format
		- **#define** *belirleyici yerini\_alacak\_değer*
	- Örnek:
		- **#define PI 3.14159**
	- Belirleyicinin sağındaki değer **PI** yerine

**#define PI = 3.14159** 

- "**PI**" yerine "**= 3.14159**" alınacağına dikkat ediniz
- Sembolik sabit oluşturulduktan sonra tekrar tanımlanamaz

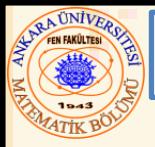

- Makro
	- İşlem **#define** da tanımlanır
	- Argümentsiz makro sembolik sabit gibi algılanır
	- Argümentli bir makro açıldığında teks yerine yerleştirilir
	- Teks yerleştirme işlemi yapar veri kontrolü yapmaz
	- Makro, örneğin

**#define DAIRE\_ALANI( x ) ( PI \* ( x ) \* ( x ) )** şeklinde ise

**alan = DAIRE\_ALANI( 4 );**

komutu, derlemeden sonra

 $\text{alan} = (3.14159 \star (4) \star (4))$ 

şeklini alır

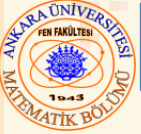

### 13.4 #define Önişlemci Komutu: Makrolar

- Parantez kullanınız
	- Parantez olmazsa

**#define DAIRE\_ALANI( x ) PI \* ( x ) \* ( x )** 

için

```
alan = DAIRE_ALANI( c + 2 );
```
komutu

```
alan = 3.14159 * c + 2 * c + 2;
```
demektir

• Çoklu argümentler

**#define DIKDORTGEN\_ALANI( x, y )( ( x ) \* ( y ) )** tanımlamasında

```
dikAlan = DIKDORTGEN_ALANI( a + 4, b + 7 ); 
komutunun anlamı
```
 $\text{dikAlan} = ( ( a + 4 ) * ( b + 7 ) )$ ;

• **#undef**

- Sembolik sabit ve makro tanımını kaldırır
- Tanımı kaldırılan sabit ve makro sonradan tekrar tanımlanabilir

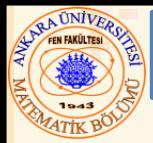

- Koşullu derleme
	- Önişlemci komutlarını ve derlemeyi kontrol eder
	- Durum ifadeleri, **sizeof**, numaralandırma sabitleri önişlemci komutlarında işlenemez
	- Yapısı **if deyimine** benzerdir
		- **#if !defined( NULL )**

**#define NULL 0**

**#endif** 

• Sembolik sabit **NULL** un tanımlanıp tanımlanmadığını belirler

- Eğer **NULL** tanımlanmış ise, **defined( NULL ) 1**  değerini alır
- Eğer **NULL** tanımlanmamışsa, **NULL 0** olur
- Her **#if, #endif** ile sonlandırılır
- **#ifdef** kısaca **#if defined( isim )**demektir
- **#ifndef** kısaca **#if !defined( isim )** demektir

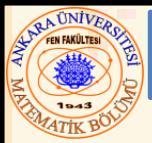

### 13.5 Koşullu Derleme

- Diğer deyimler
	- **#elif if** yapısındaki **else if** e denktir
	- **#else if** yapısındaki **else** e denktir
- "Açıklama çıktı" kodu
	- **/\*** ... **\*/** kullanmayınız
	- Onun yerine
		- **#if 0**
			- *Açıklama çıktısı kodu*

#### **#endif**

- Kodu aktif yapmak için, **0** yerine **1** yaz
- Debugging (Hata Düzeltme)
	- **#define DEBUG 1**
		- **#ifdef DEBUG**

**cerr << " Değişken x = " << x << endl; #endif**

- **DEBUG, 1** olarak tanımlanırsa koda izin verir
- Kod düzeltildikten sonra, **#define** deyimini kaldır
- Böylece hata düzeltme deyimleri gözardı edilir

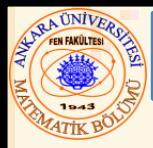

- **#error** fişleri
	- Fişler, boşluk ile ayrılan karakter dizileridir
		- **"C++ çok güçlüdür"** 3 fişe sahiptir
	- Belirtilen fişler dahil bir hata mesajı görüntüler
	- Önişlemciyi durdurur ve program derlemesini önler
- **#pragma** fişleri
	- Uygulama tanımlı işlemler (derleyici dökümanına bakınız)
	- İşlemcinin tanımadığı pragmalar gözardı edilir

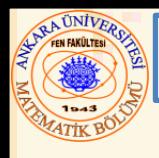

• **#**

- Bir yerleştirme metin fişinin tırnak içinde bir stringe dönüşmesine neden olur
- Örneğin

**#define MERHABA( x ) printf( " Merhaba, " #x "\n" );**

tanımlaması

```
MERHABA( Sınıf )
```
deyimini

```
printf( " Merhaba, " "Sınıf" "\n" );
deyimine veya denk olarak
 printf( " Merhaba, Sınıf \n" );
deyimine dönüştürür
```
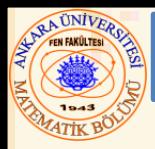

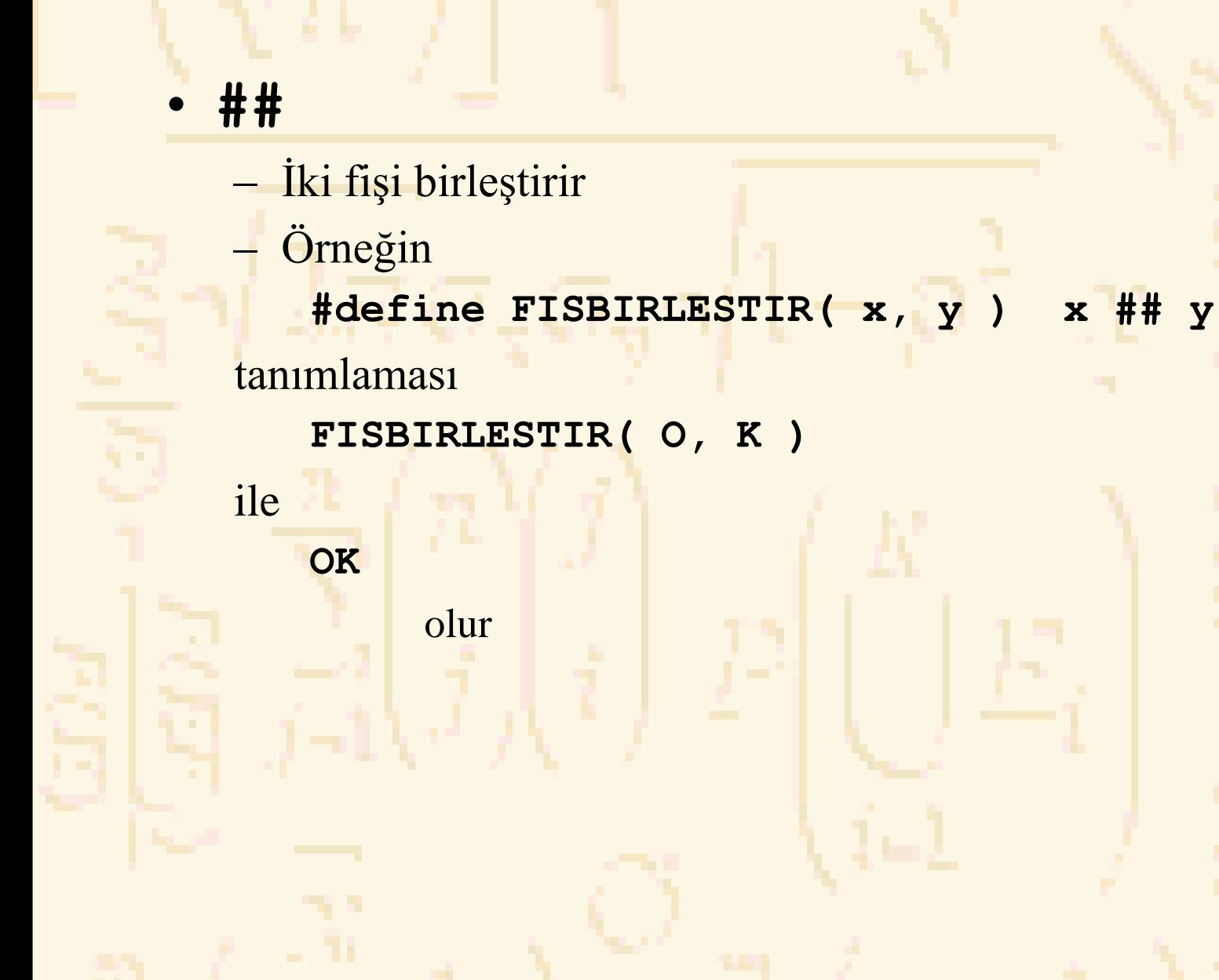

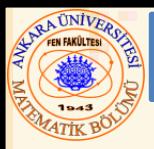

### • **#line**

- Ardışık kod satırlarını tamsayı değerden başlayarak yeniden numaralar,
	- Dosya adı yazılabilir
	- **#line 100 "dosya.c"**
		- Bir sonraki kaynak kod dosyasının başından itibaren 100 den başlayarak satırlar numaralandırılır
		- Derleyici mesajı **"dosya.c"** de hata oluştuğunu düşünecektir
		- Hataları daha anlamlı hale getirir
		- Kaynak kodda dosya numaraları görünmez

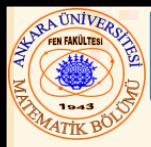

- Beş tanedir
	- **#define** veya **#undef** de kullanılamaz

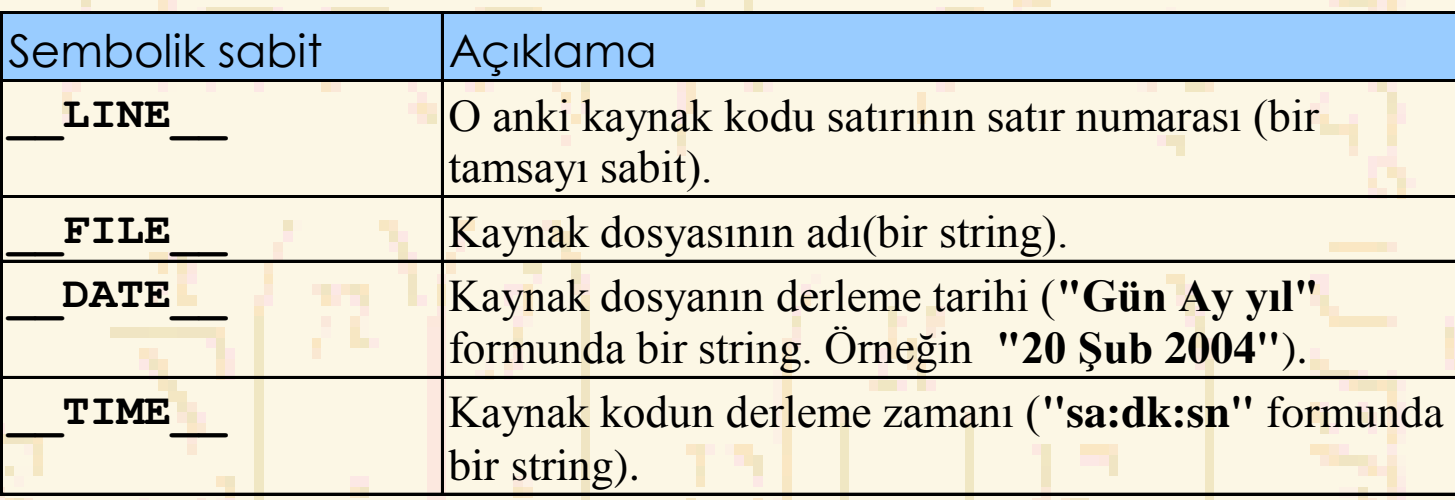

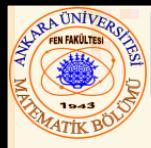

- **assert** makrosu
	- Header **<assert.h>**
	- Bir ifadenin değerini test eder
	- Eğer **0** (**false**) ise hata mesajı yazar ve **abort** çağırır ( programı sonlandırır)
	- Örnek:

**assert( x <= 10 );**

- Eğer **NDEBUG** tanımlı ise
	- Sonraki tüm assert deyimleri gözardı edilir **#define NDEBUG**

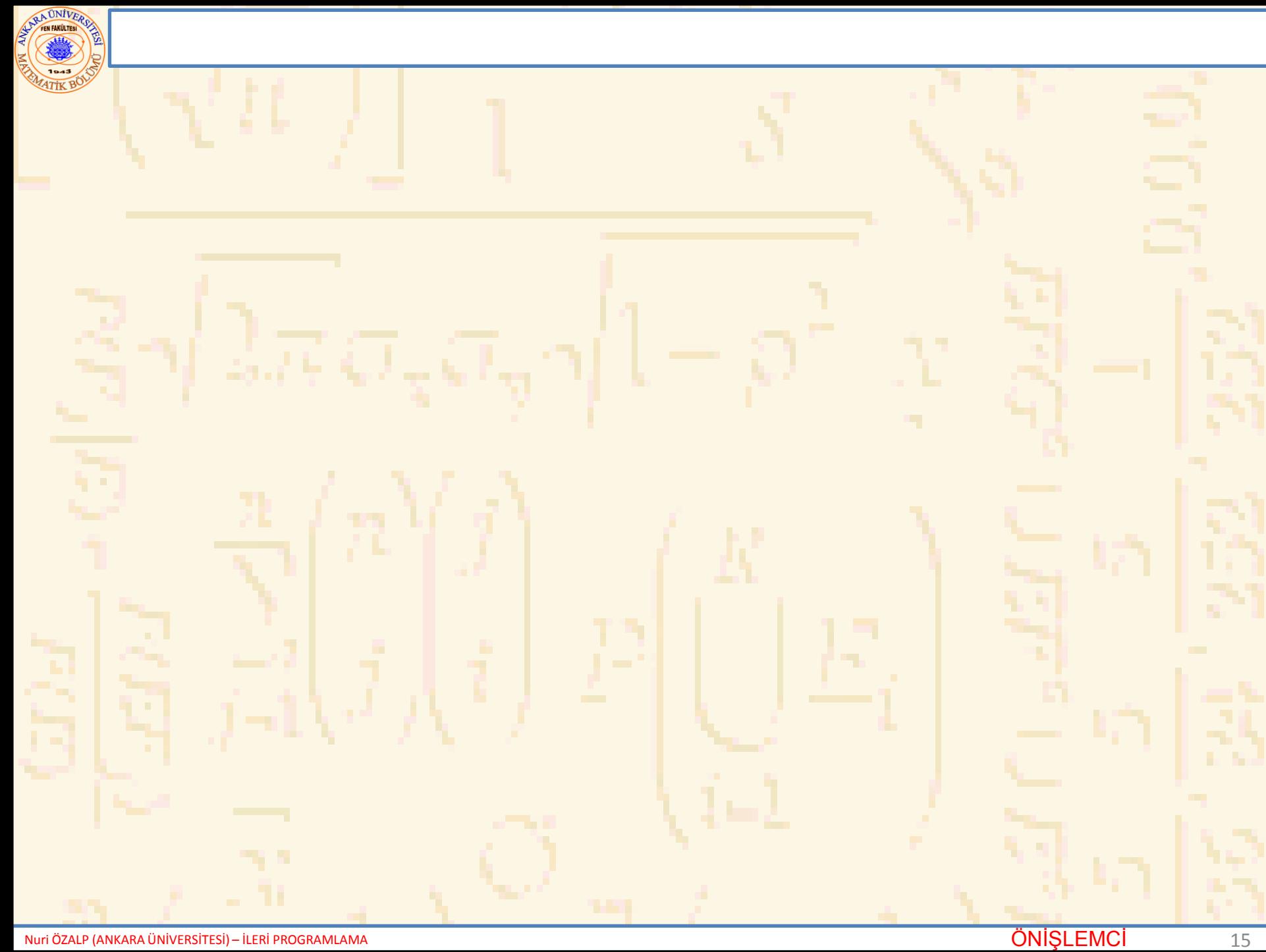

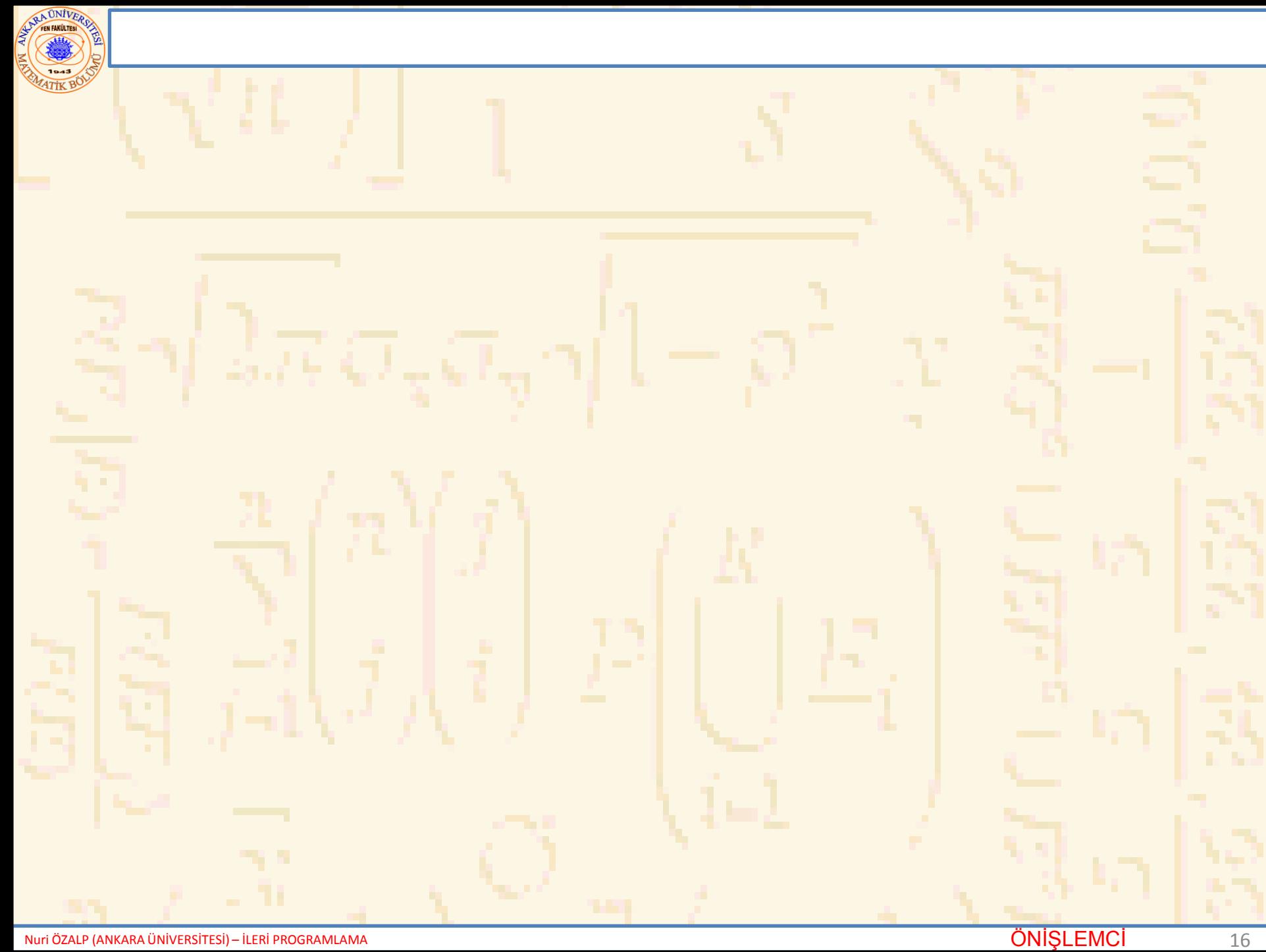

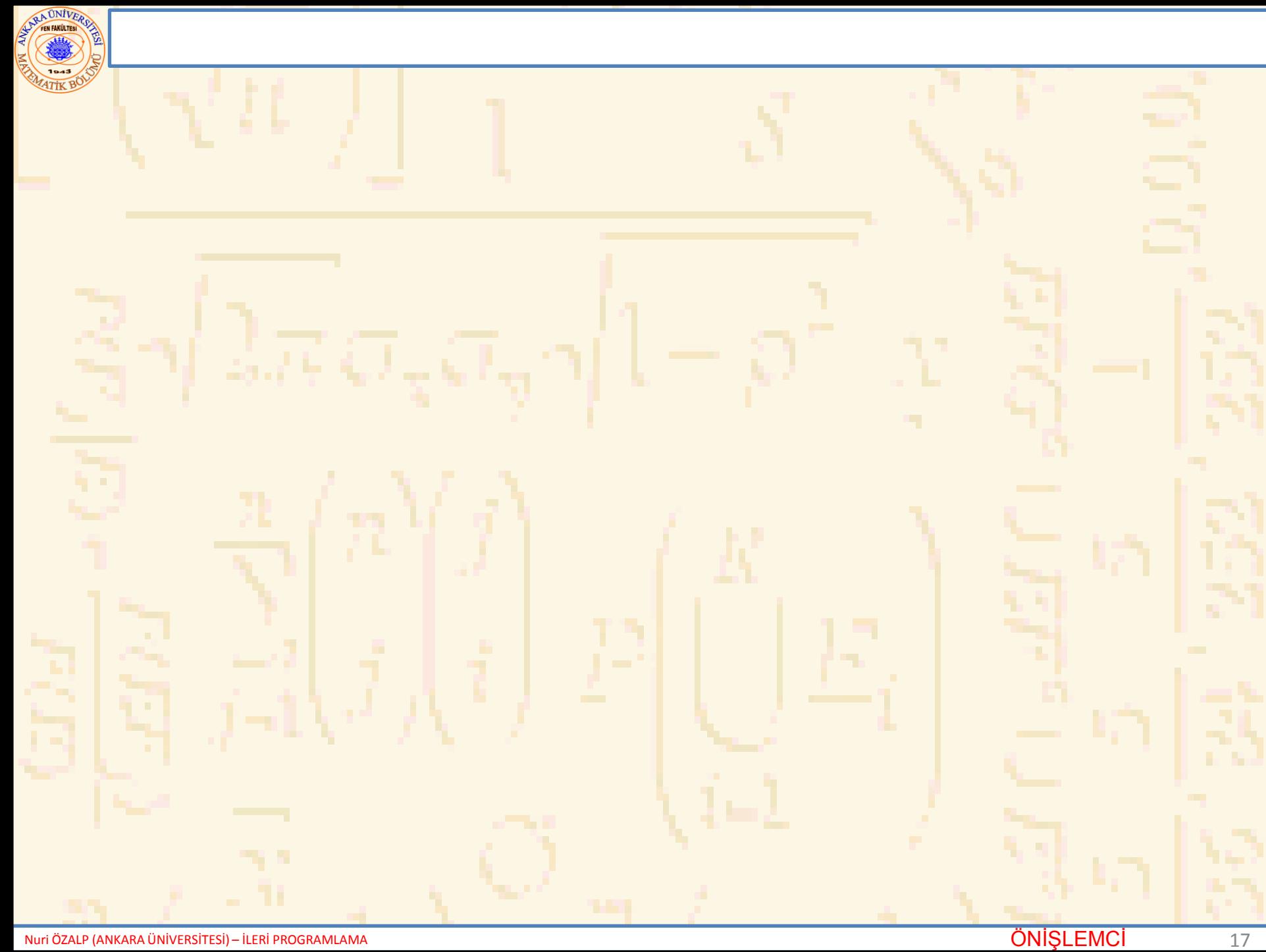

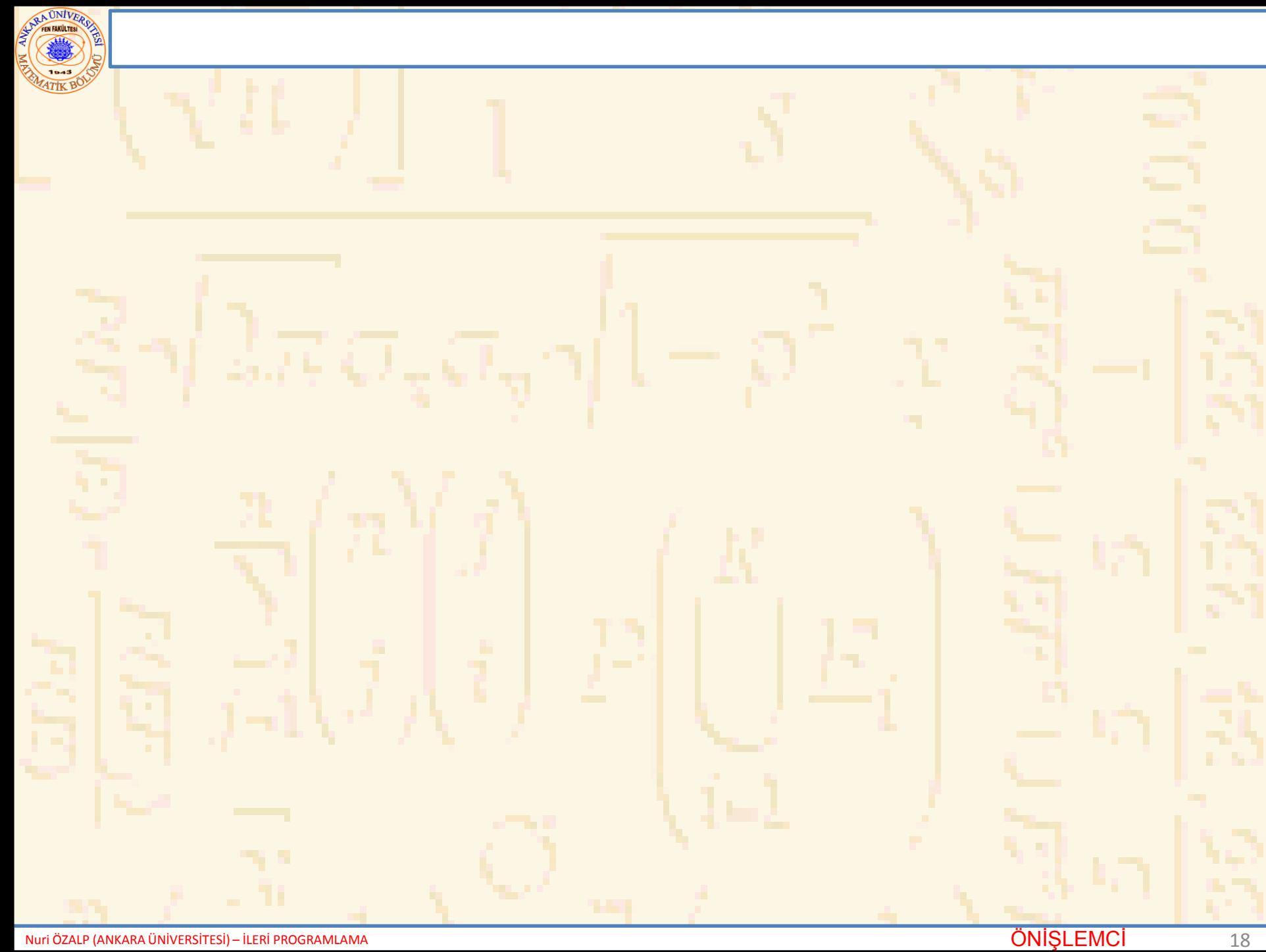

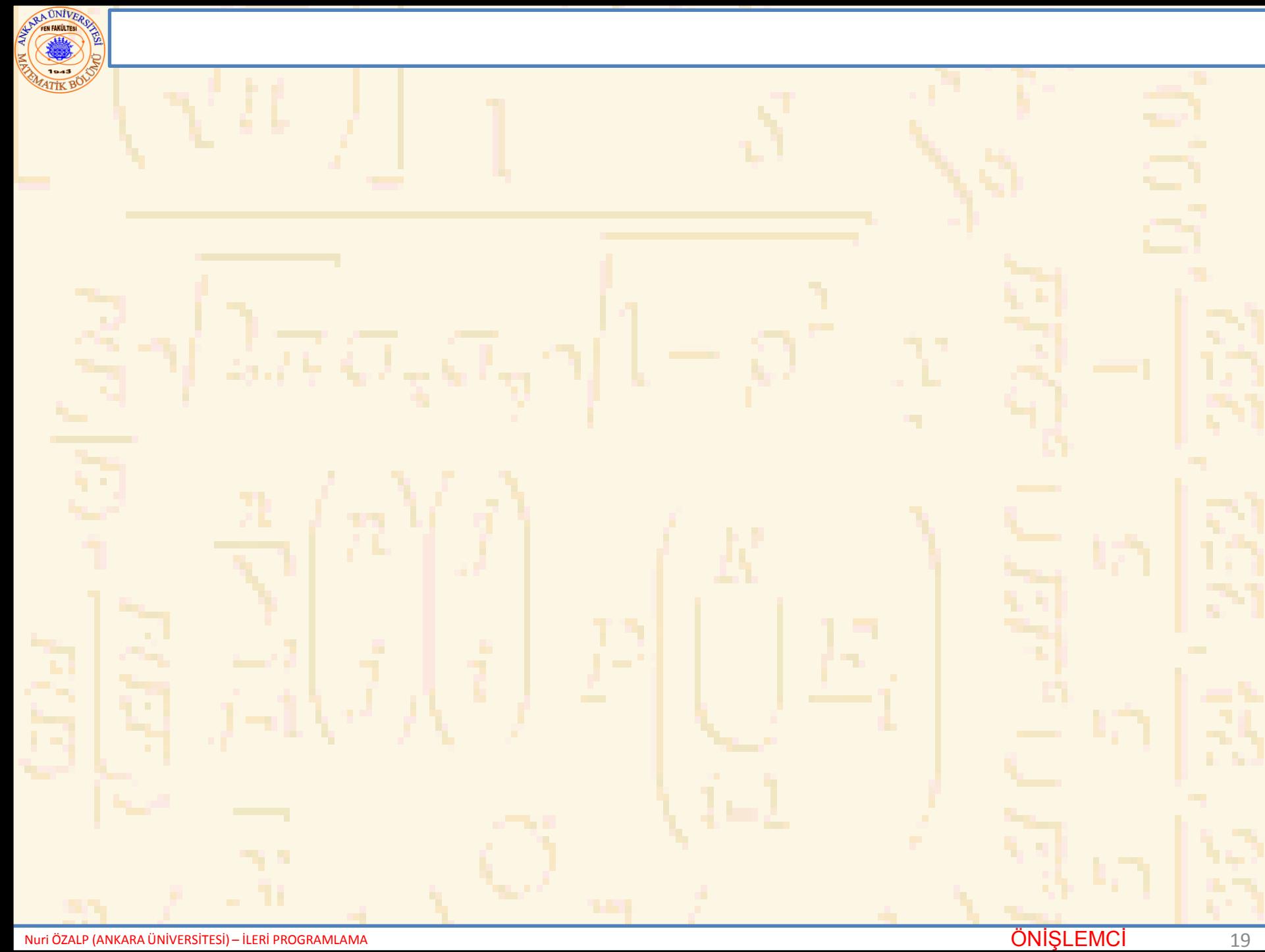

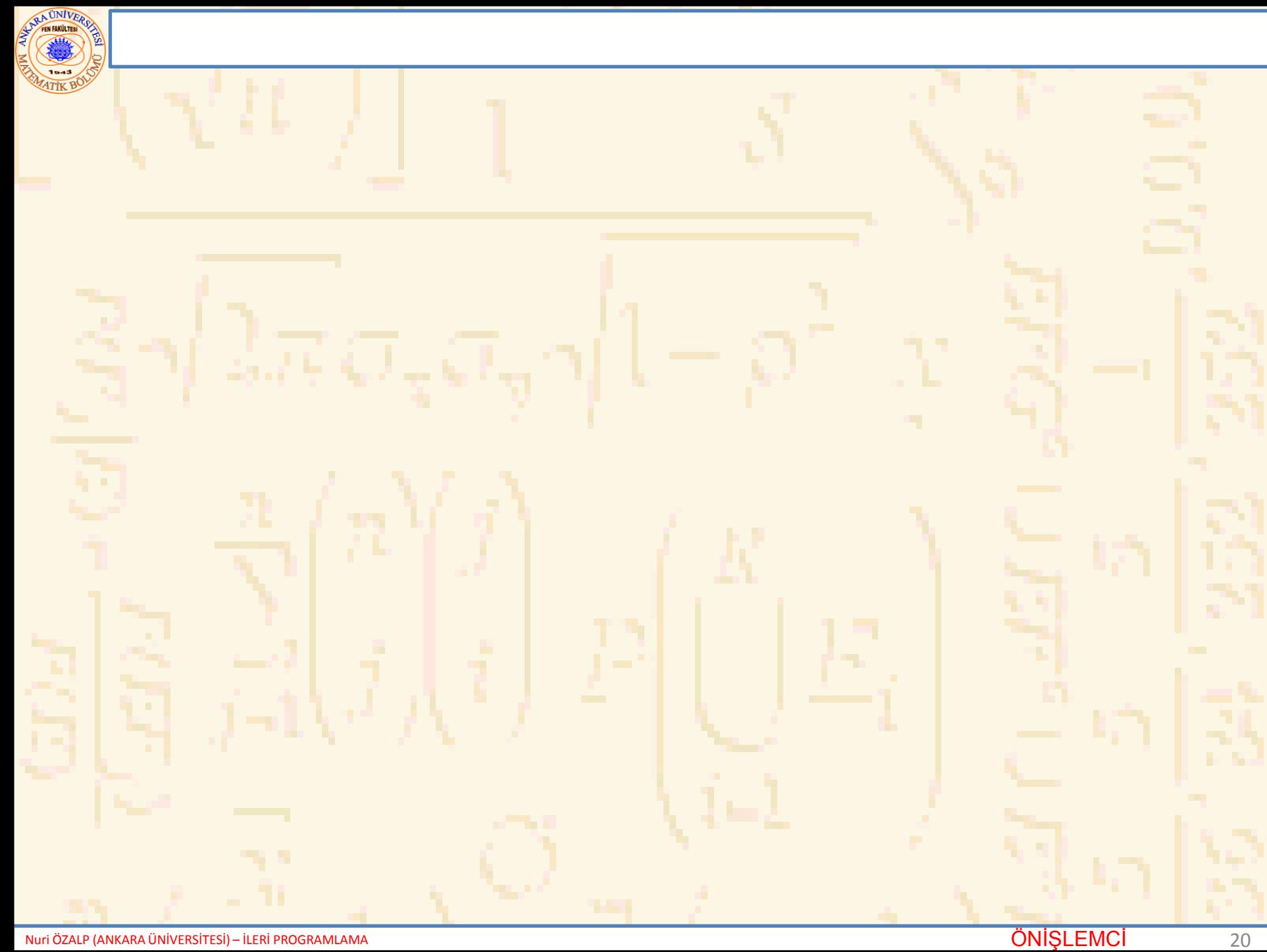

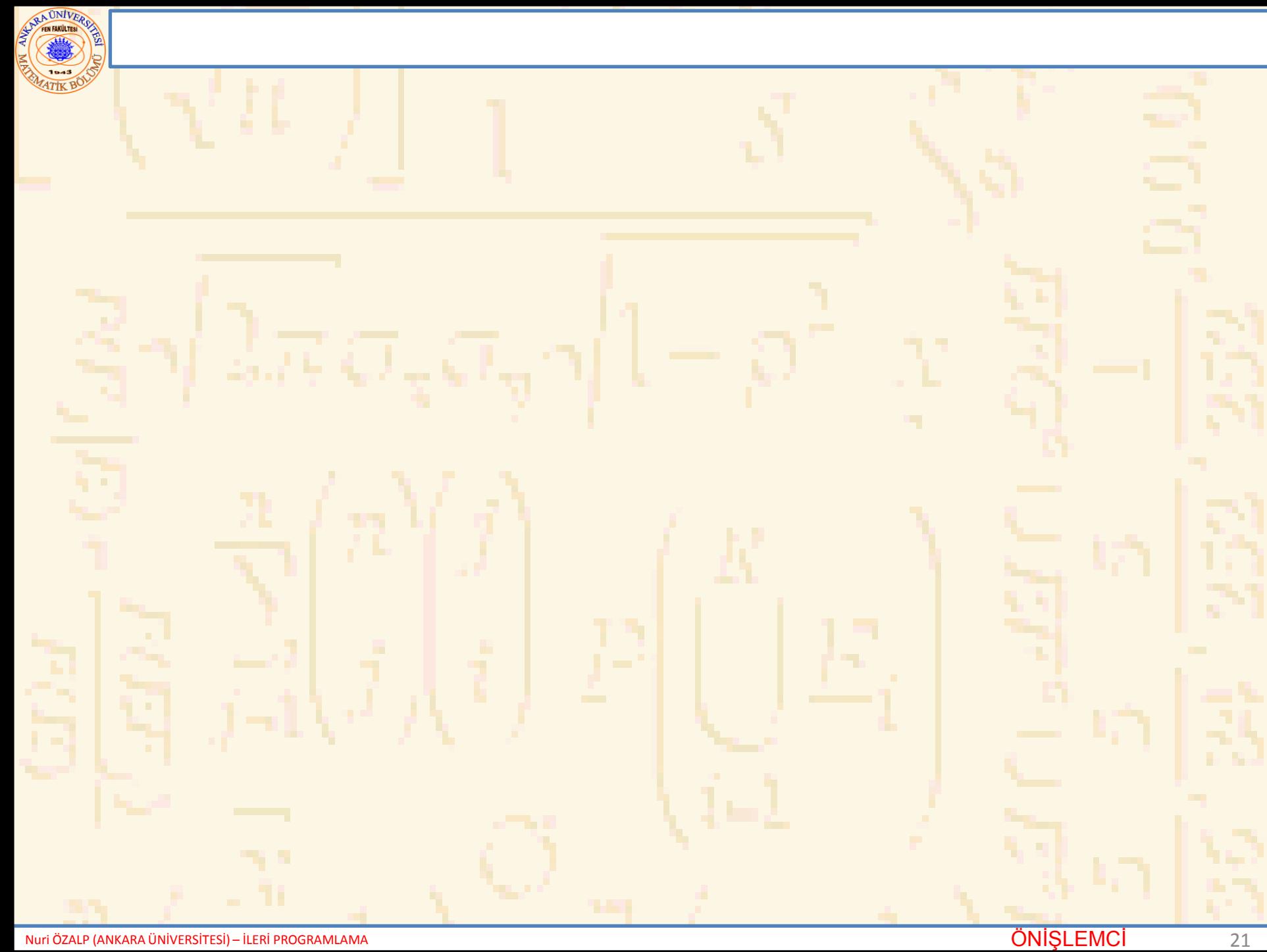

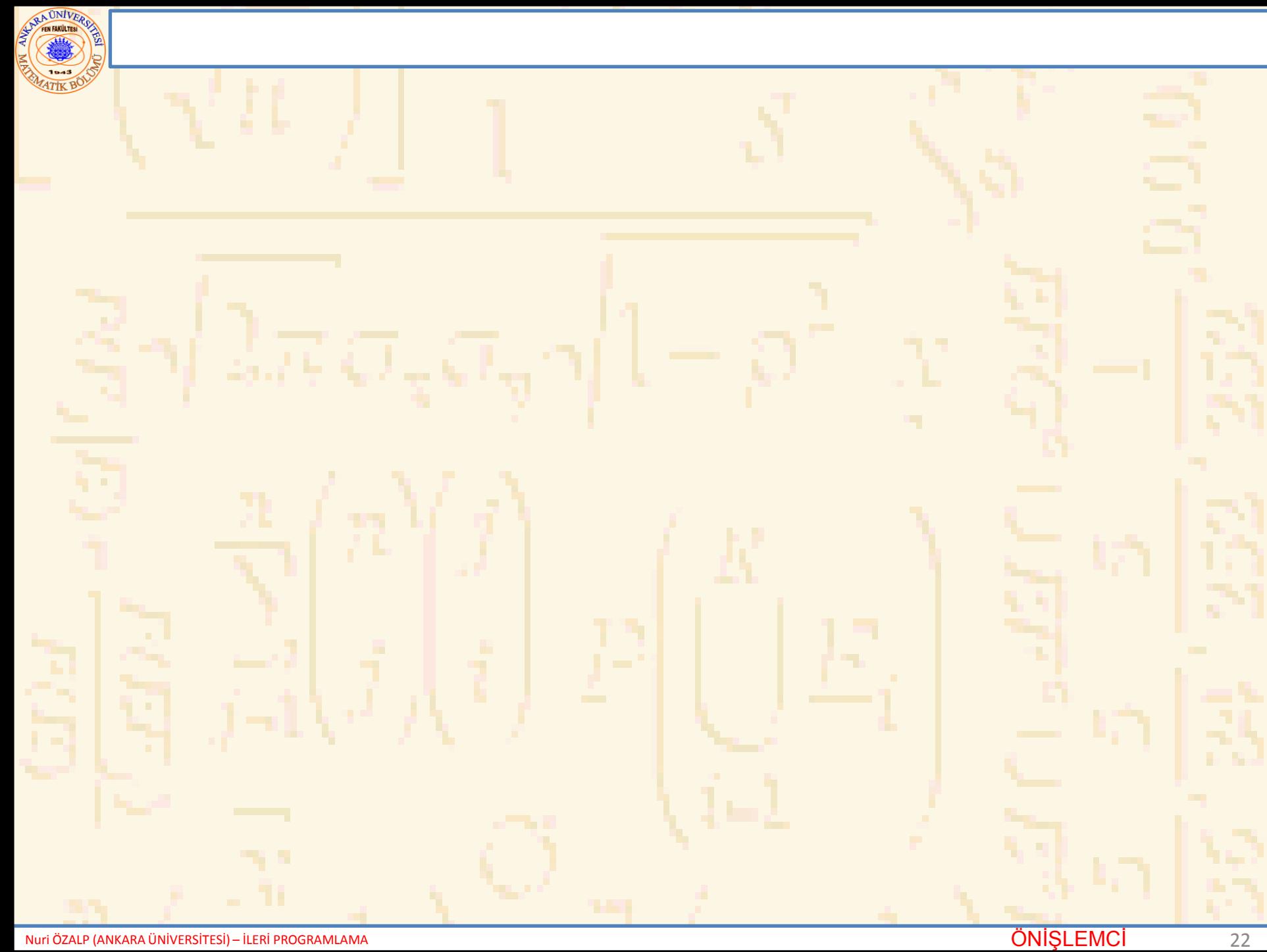

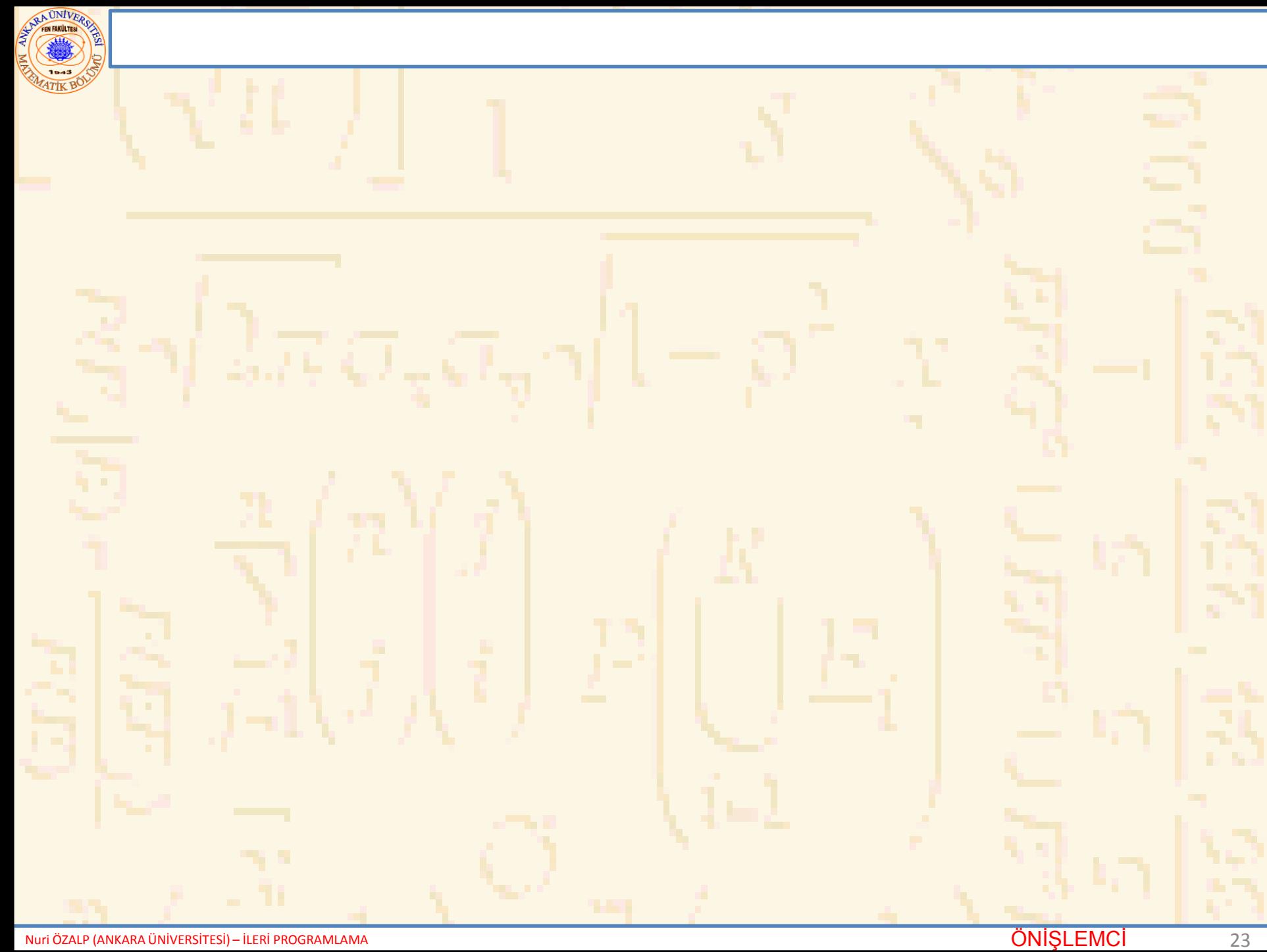

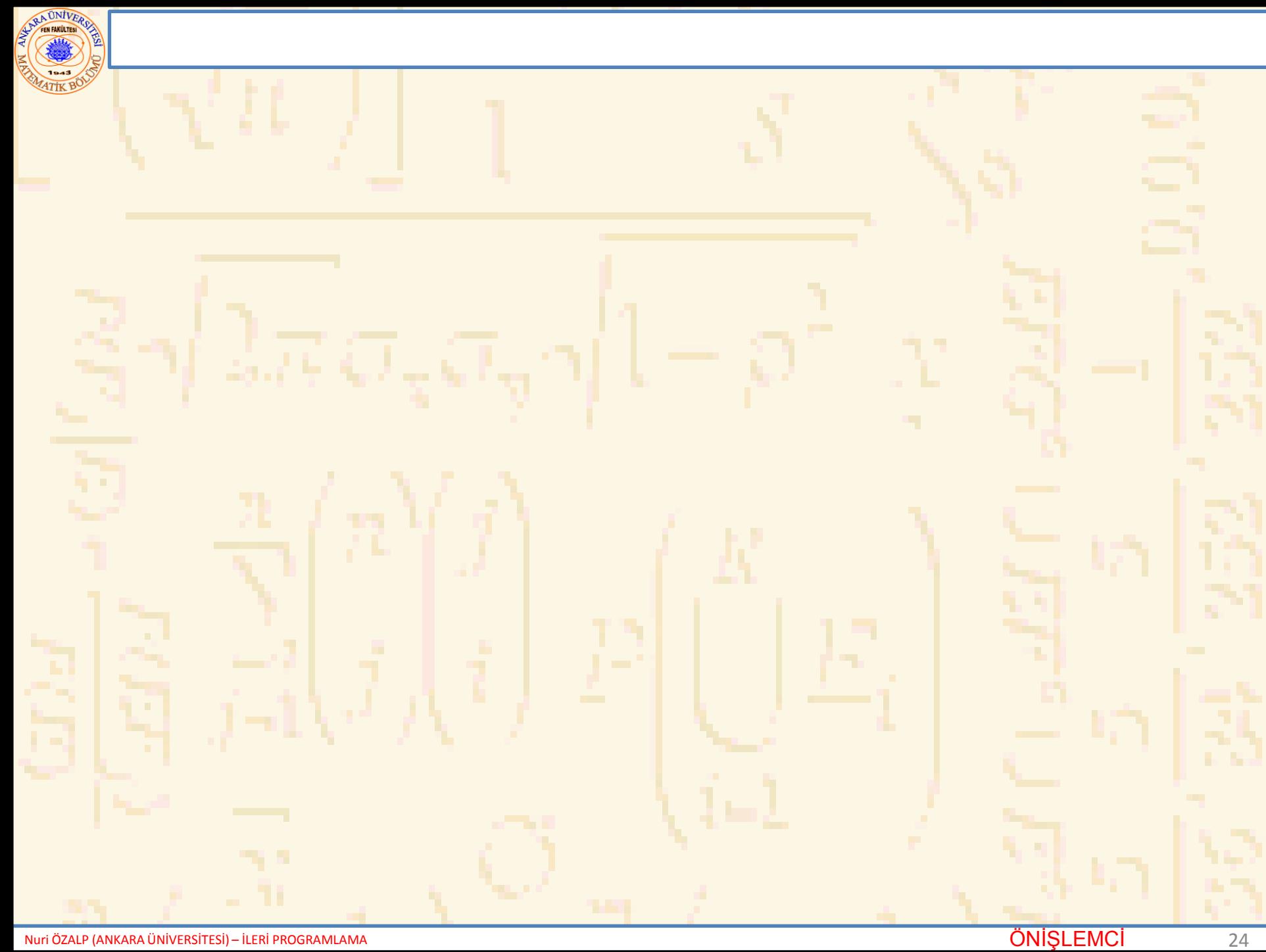

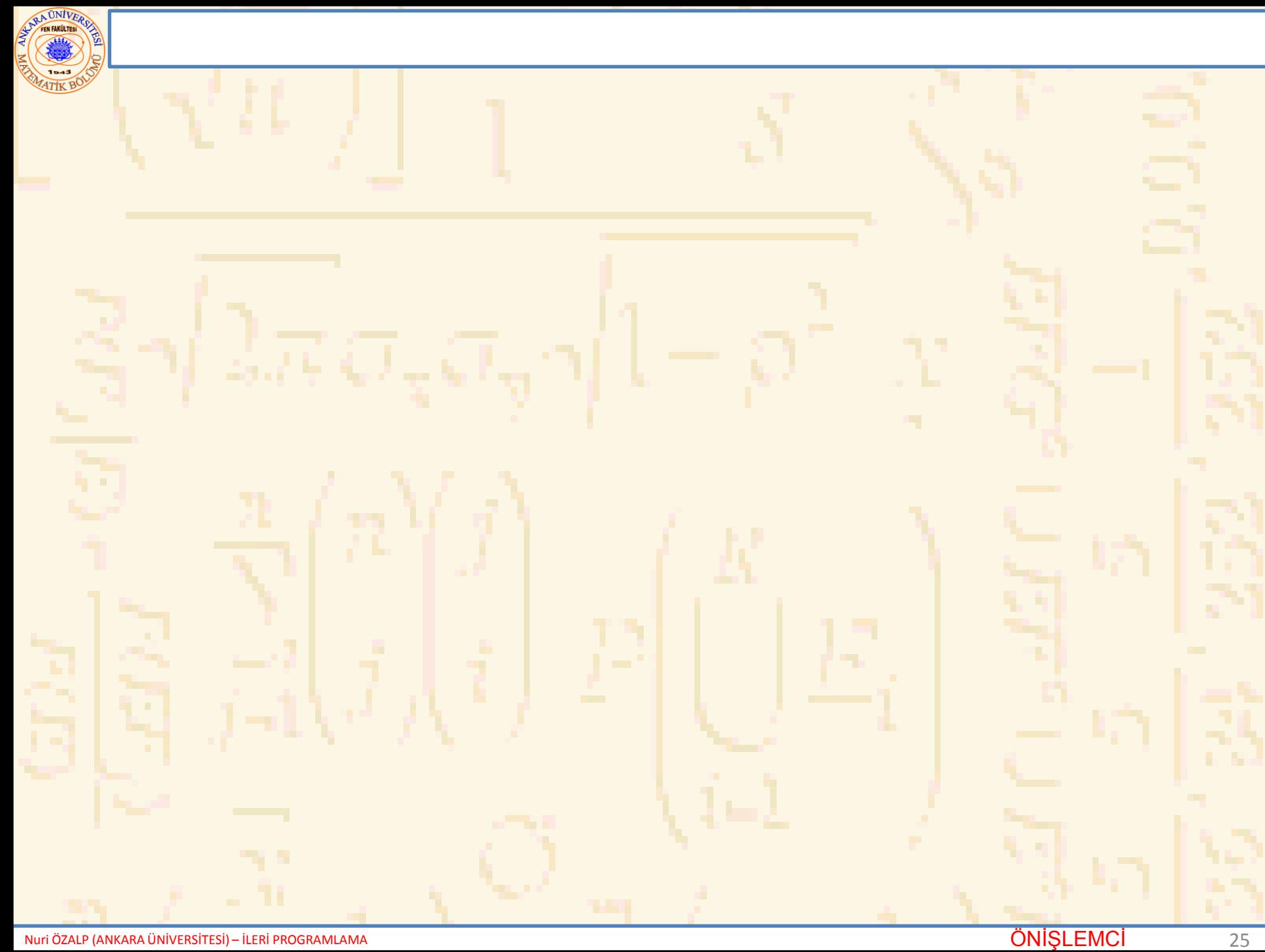

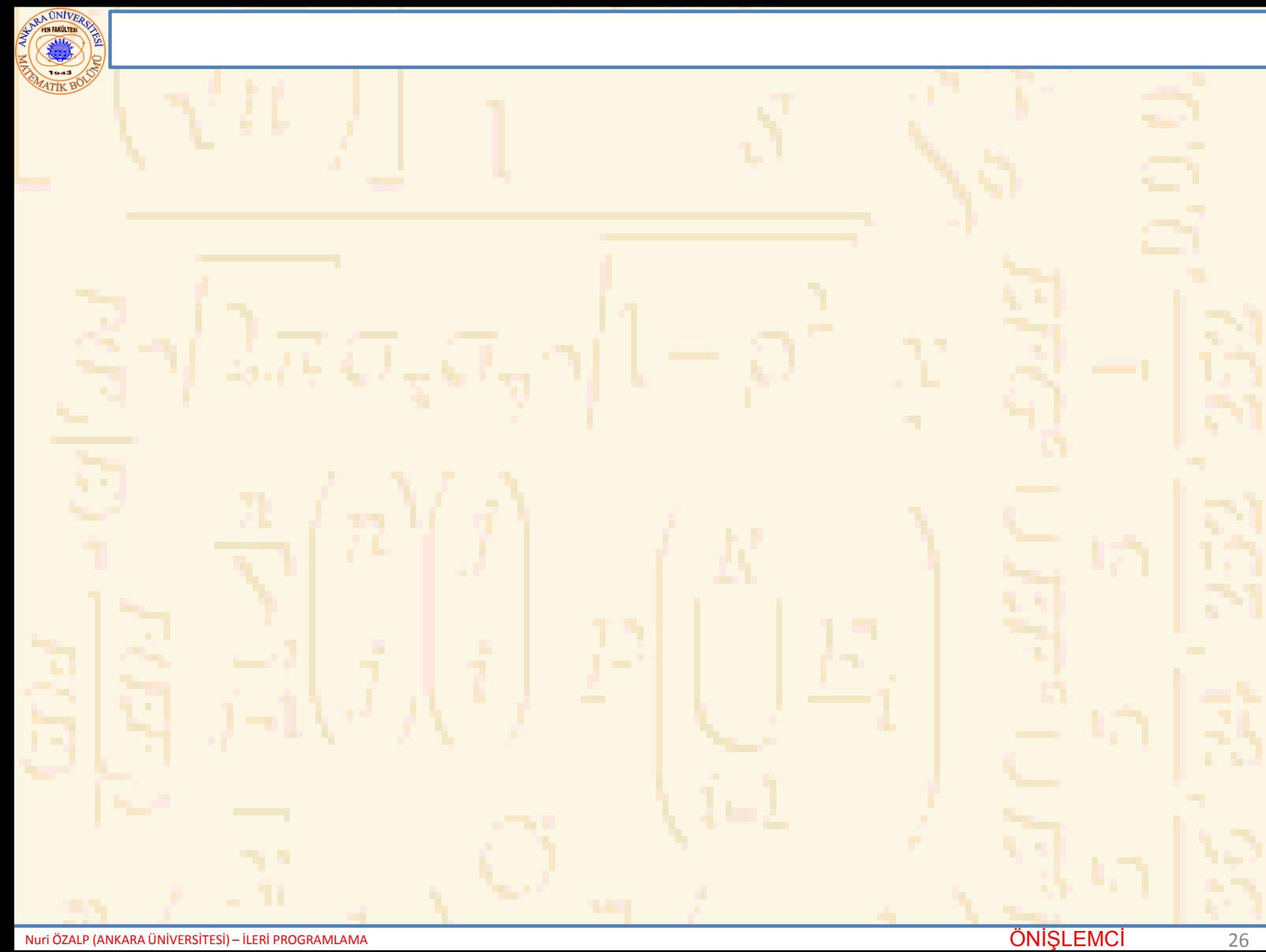

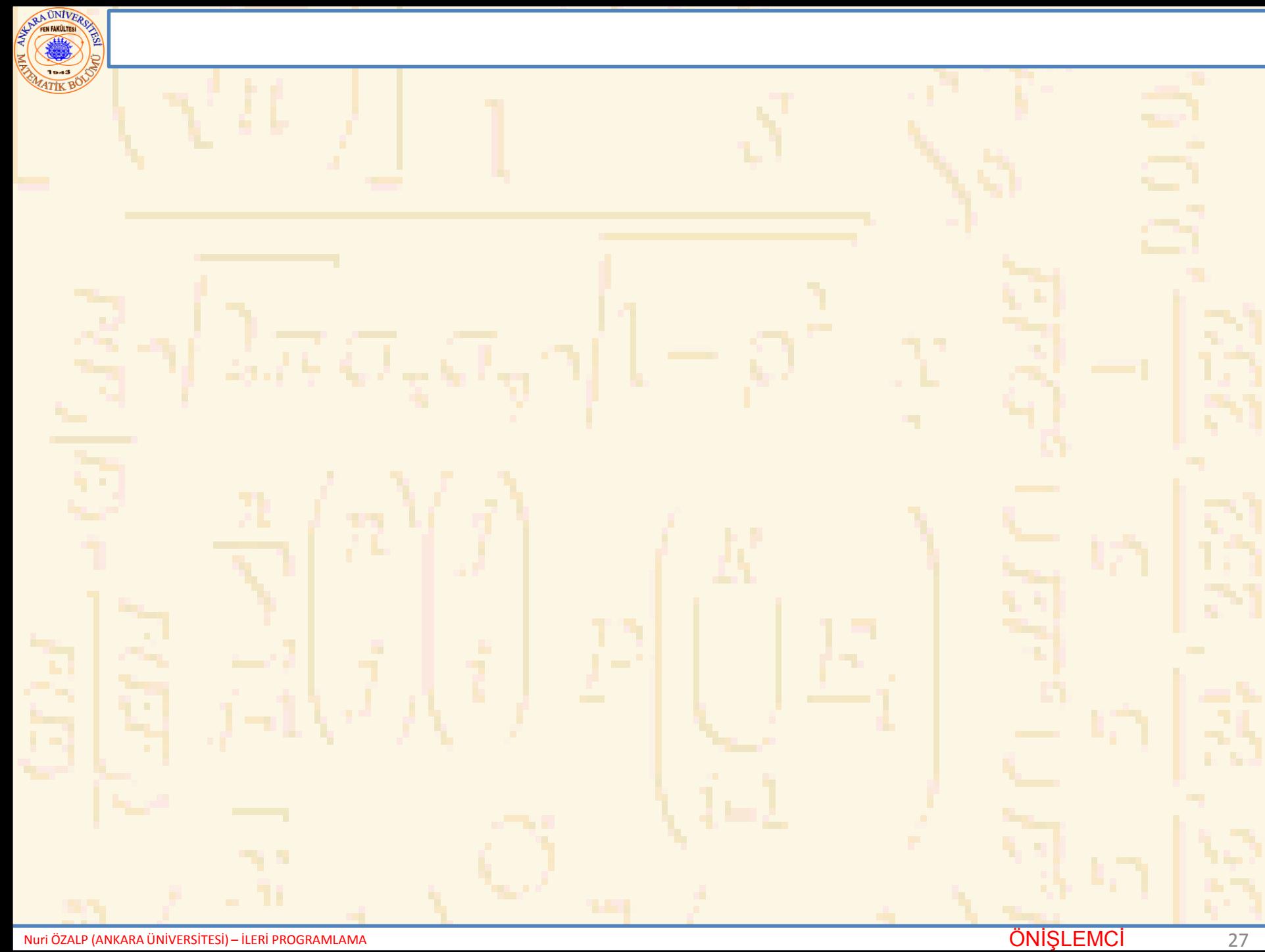